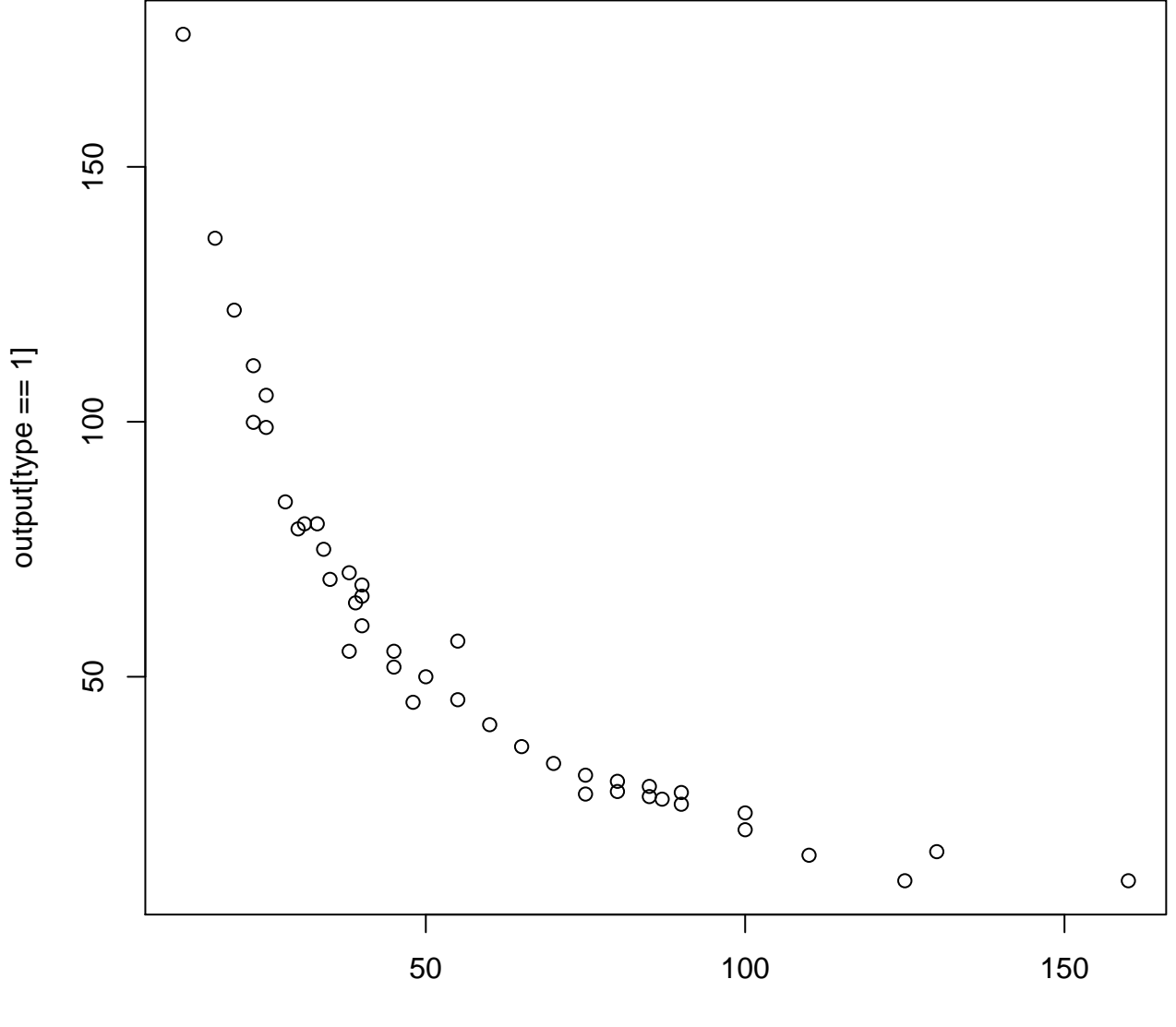

yarncount[type == 1]

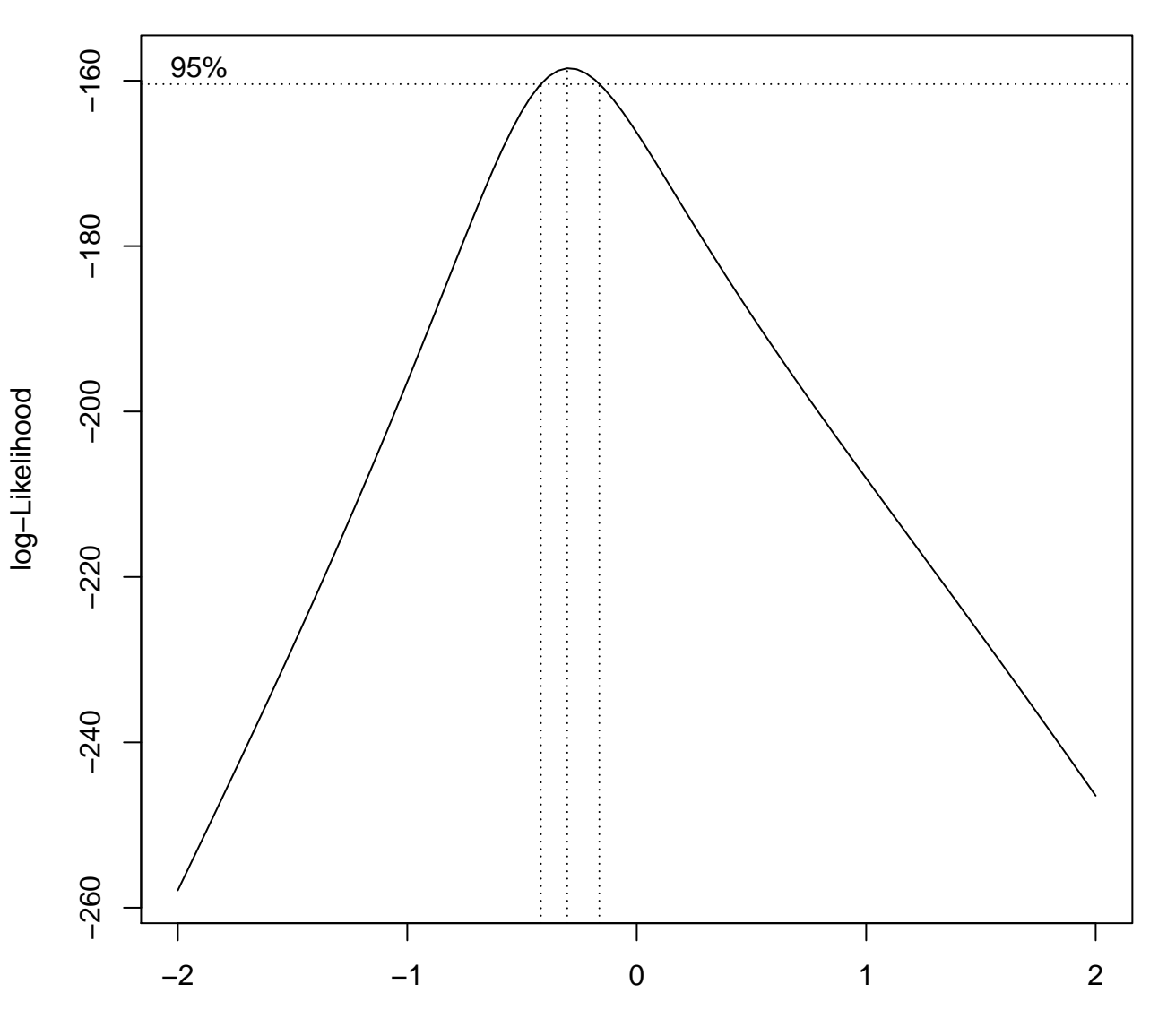

λ

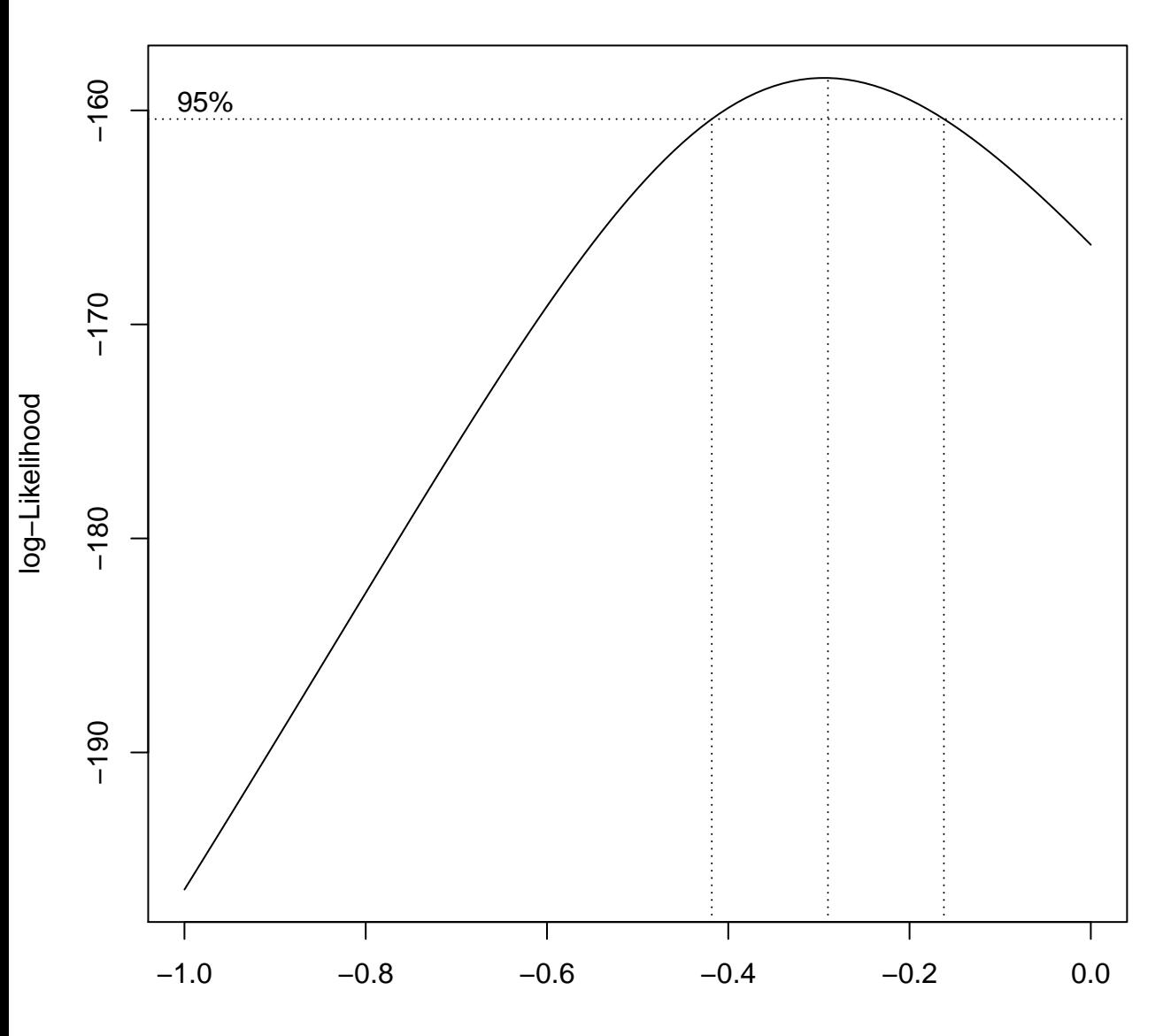

λ